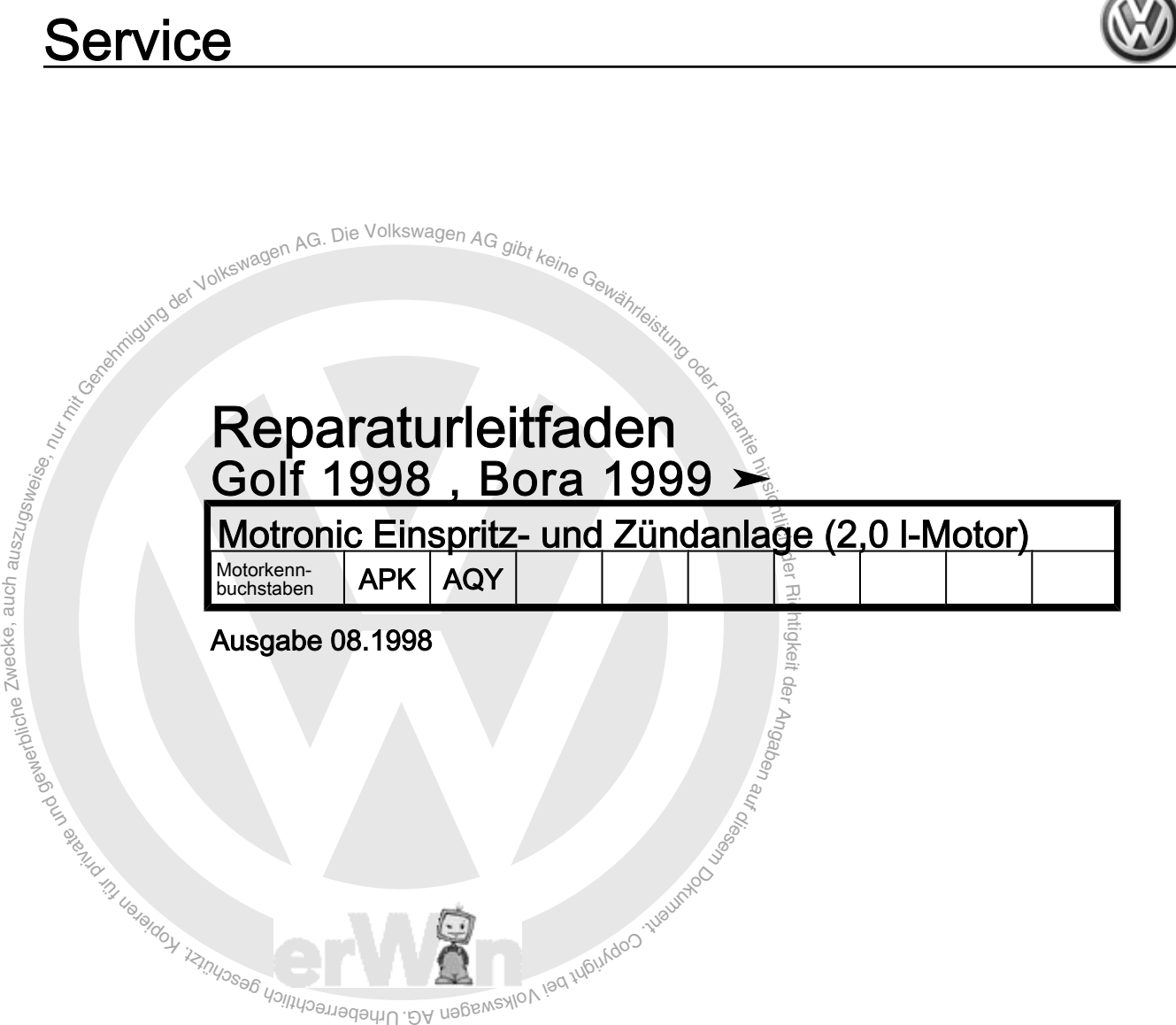

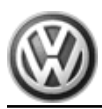

# Reparaturgruppenübersicht zum ReparaturleitfadenReparaturgruppenübersicht zum ReparaturleitfadenReparaturgruppenübersicht zum Reparaturleitfaden Golf 1998, Bora 1999 ≻

Motronic Einspritz- und Zündanlage (2,0 l-Motor)

## Reparaturgruppe

- 01 Eigendiagnose
- 24 Kraftstoffaufbereitung, Einspritzung
- 28 Zündanlage

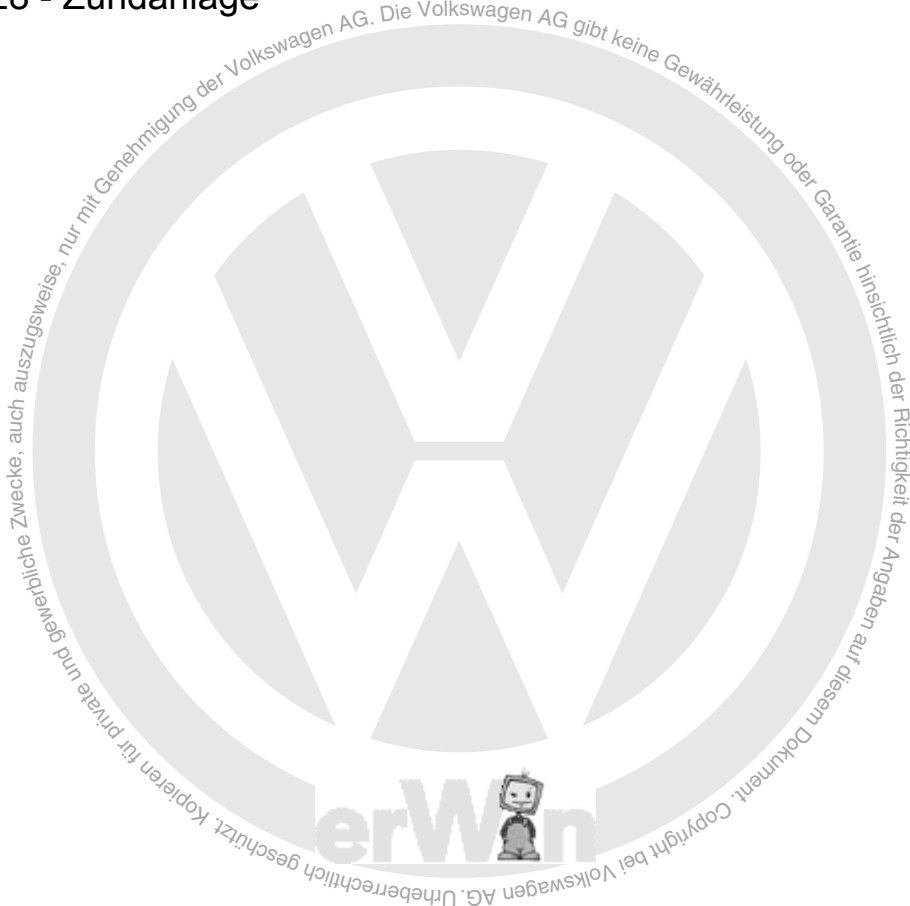

Technische Informationen gehören unbedingt in die Hand der Meister und Mechaniker, denn ihre sorgfältige und ständige Beachtung ist Voraussetzung für die Erhaltung der Verkehrs- und Betriebssicherheit der Fahrzeuge. Unabhängig davon gelten selbstverständlich auch die bei der Instandsetzung von Kraftfahrzeugen allgemein üblichen Grundregeln der Sicherheit.

#### Dieses Werk ist urheberrechtlich geschützt. Jede Verwertung ist ohne Zustimmung des Urhebers unzulässig.

### Copyright © 2010 Volkswagen AG, Wolfsburg K0051007500 K0051007500

### Inhaltsverzeichnis

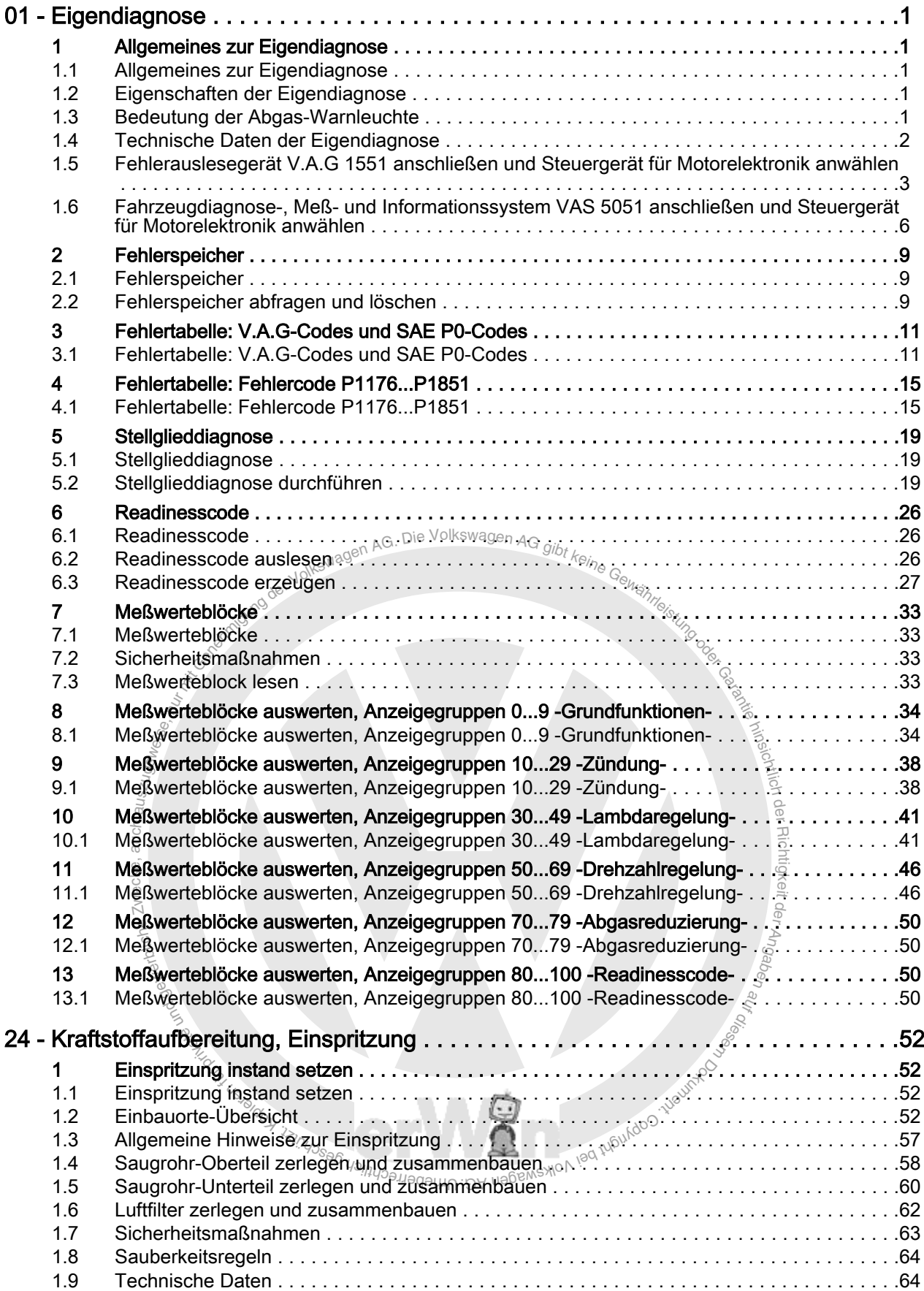

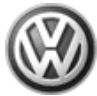

#### Golf 1998 , Bora 1999 ➤ Motronic Einspritz- und Zündanlage (2,0 l-Motor) - Ausgabe 08.1998

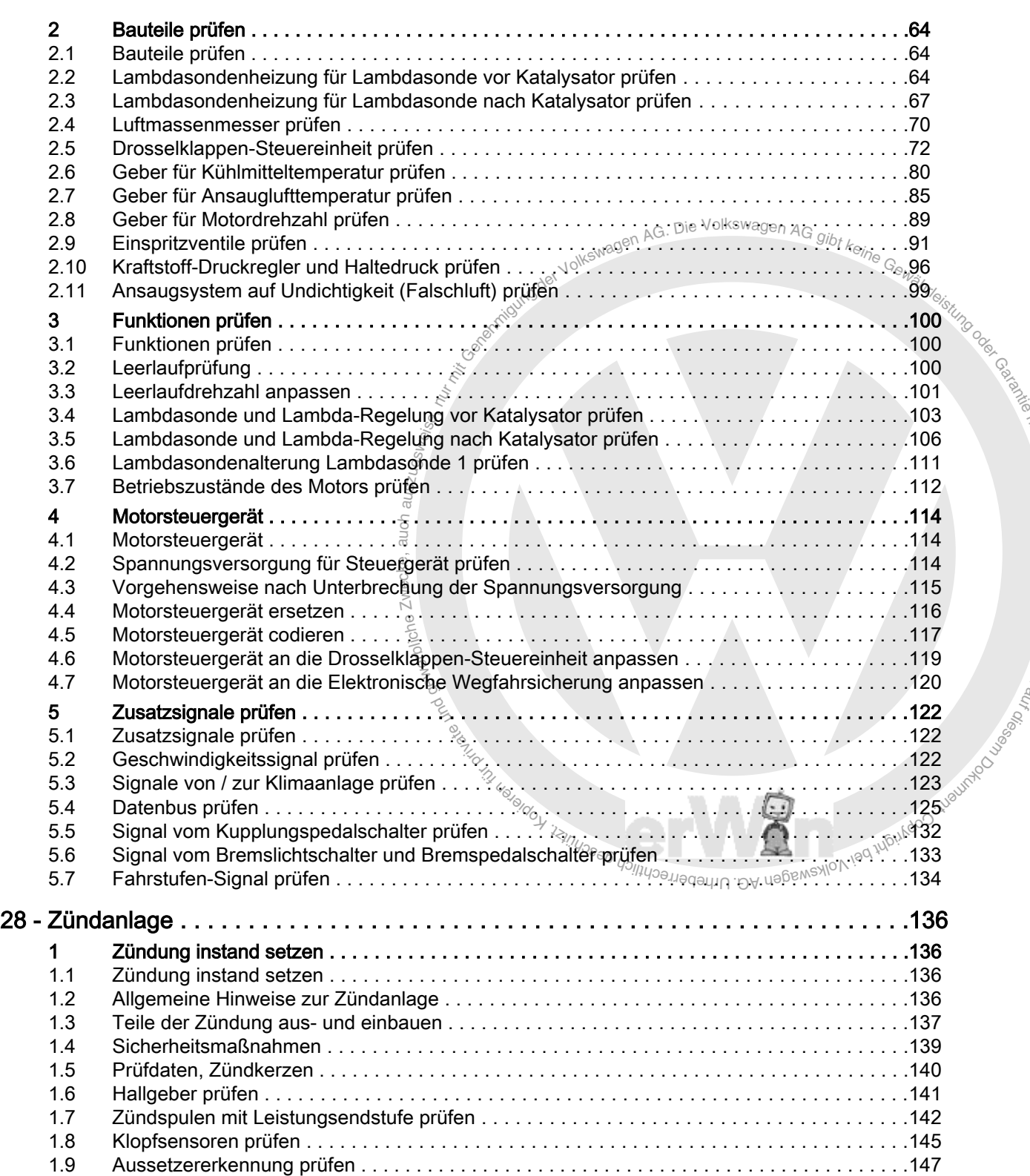

Lasement

**UnityO**